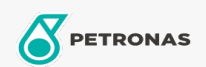

## Minyak Transmisi

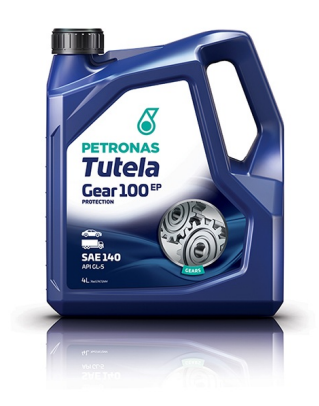

## PETRONAS Tutela 100 EP SAE 140

## Rangkaian:

Penerangan Panjang: Tutela 100 EP SAE 140 adalah minyak gear mineral berkualiti tinggi yang direka untuk memberikan prestasi tanggungan beban yang optimum dan ketahanan kepada komponen

**A Lembaran data keselamatan** 

Kelikatan: 140

Spesifikasi Industri: API GL-5

Permohonan - untuk halaman pengguna: Kenderaan komersil ringan (LCV), Kenderaan Kereta